**ControlBar Free For PC**

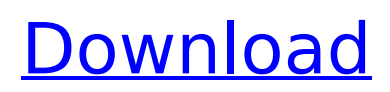

# **ControlBar Crack+ Incl Product Key Download [32|64bit]**

Create your own control bar with a few mouse clicks, and add everything from your own programs to Windows icons. Makes it easy to access most frequently used tasks and have shortcuts to your most important programs on the same desktop. Requires using the latest beta of Windows 8.1. It's a fascinating world that surrounds smartphones. In case you own a gadget, you will certainly be well informed of the greatest features of your device, and also other vital know-how. Once you have reviewed a guide, you may have everything you want to know about your smartphone or other gadgets. In this blog post, we will start off with the essential features of smartphones. These features are nothing short of their part in the success of mobile phone devices. Faster data transfer and browsing Smartphones are developed to work well as long as they have access to the internet. If there's no internet, these devices are useless. Today's smartphones come with relatively large data storage amounts that may be split to several different locations. You may not have the space for the totality of the phone's data. Therefore, you will definitely need a tool that makes it easy to access the data you want. This is where a file manager comes in handy. Smartphones come with typical file manager tools. These tools can help you with managing your mobile phone's data, and have a few other functions such as synchronization. People must learn how to use file managers, because they have an enormous role to play in your mobile phone. Great cameras Smartphone cameras have evolved to be as good as some point-and-shoot cameras. These days, with the help of mobile phone apps and mobile phone components, smartphones may go a long way in improving the camera abilities. A smartphone camera captures photos and keeps them in the photo album. This gives you the chance to look back at how you had fun a long time ago. If you have your own smartphone, you should definitely check if your phone has enough memory to fit in all of your pictures. You may not want to lose an image file that will help you remember a great time or fun memory in your life. Smartphones are more than just a device that has a camera on it. Smartphones are made with a large processing power, and come with large data storage amounts. With the help of their camera, smartphones may be used to watch videos, take pictures, use applications, and play games. Smartphones are the best devices in the world

# **ControlBar Crack + Full Product Key 2022**

ControlBar is a simple panel for icons. It's build to be a universal panel that works on all the major desktop environments. It supports multiple icon positions and has an icon theme chooser. Flexible: You can place the icons anywhere you like on your desktop, even have different icons in different positions and sizes. Theme support: The program supports all the major desktop environments. It also provides some themes for you to get inspired. Simple: There is no mouse movement involved when adding or removing icons. You can also change the icon color and add a background image. Wide compatibility: It works on all major desktop environments like Windows 10, Windows 8.1, Windows 7, Windows Vista, Windows XP, OS X, etc. Multi monitor support: The icon positions can be easily copied to the other monitors by pressing the Ctrl  $+$  C keys. Launch & remove icons automatically: If you have a program you often use but not always remember the command, a shortcut to it is a best choice. You don't have to remember to start it manually. Drag & drop: When dragging icons, the icons will be copied onto the desktop rather than the original icon. Flexible file/image management: If you want to remove files or want to add or modify their icon, ControlBar can help you. Easy to use: ControlBar is designed for everyone. You just don't need to install or configure any special programs. You just need to drag an icon or file to the desktop, and ControlBar will do the rest. Ready to use: It can work on both 32bit and 64bit versions of Windows. And it requires no third-party installation. The Shield v8.3 A lot has happened in the world of Defragmentation since its release three years ago, and a lot more happened in the world of mobile protection. The Shield v8.3 is no exception to the rule, being a very capable system. Getting the Shield v8.3 for your computer should be a walk in the park, but there are still a few things that you

need to be aware of if you want to get the most out of your Shield v8.3 for a long time to come. Why a List? We are already a bit familiar with the Shield v8.3. The data you see before you are not meant to present the Shield v8.3 in a biased way, as we have in fact worked hard to try b7e8fdf5c8

# **ControlBar (Latest)**

Remove the clutter from your desktop to show off something really interesting for your desktop. Features an innovative menu system, bar, toolbar and launcher to add features. A conventional program launcher. We added a couple more items. Features that are usually included in Windows like a menu, toolbar and launch bar. Control Bar Extension: - The latest version is 1.0.4. ControlBar Size 2.9MB And the Mac OSX Launcher3 add ios apps for windows 7 controlbar is a set of add-ons for the popular desktop X-Plorer browser interface. It allows you to search the web with a new interface which looks a lot like the mobile apps you already use on a tablet. It offers full-screen access to many different types of web content and allows you to quickly launch apps, as well as to find them easily later. The dock on Macs is replaced by the windows version of the Google search bar (Google Mac bar) in recent versions of Firefox and also Safari. ControlBar Description: TheControlBar is a multifunctional programbarapp for theMac OS X operating system. As an add-on forFirefox,SafariandChrome browsers, it controls all the most frequently usedInternet applications. It offers unique navigation features, such as one-click access to search engines, streaming video services, and social networking platforms. ControlBar install the search engine in the top of the browser windows toolbar (dock). Search for new articles, videos, maps, images, etc. Find your favorite social networking websites Find the very best videos and play them in full-screen mode. Access any site in one click Open last used site in the new windows. Full-screen mode for videos. Huge space for a full-screen mode. Search engine Access Google search engine in the program's toolbar. Google search engine integrated in the program. You can access directly to the web using the search engine in the toolbar. Multilingual Access the most of the leading websites in your language. One-click access to search engines Create shortcuts to the sites you use the most in one click. Universal access Access to any site. Modules Add favorite videos and play them in full-screen mode. Add your favorite video sites to the program's toolbar. Add

#### **What's New in the ControlBar?**

ControlBar will allow you to run programs directly from the desktop, without having to open a single window. In addition to that, you're able to save your custom programs in a database, which is automatically synced across all your devices and computers. All that comes for the price of \$4.99. You'll find out which programs need to be installed by default in Windows, and can easily select those you want on the preferences page. Installing and Running ControlBar After purchasing, you should install the setup package, which is kept in the ControlBar\_Setup.exe file. Double-click on it to start the installation. Once the setup is completed, you need to choose if you want to be prompted in the future to check for an update. Another window shows you which files have been added to your PC and a link to uninstall the installer. How to use ControlBar Open ControlBar from the taskbar, which can also be dragged and dropped anywhere on your desktop. All your custom programs will appear on the panel, ready to be launched. You can cycle through the entries at any time by pressing a button on the panel, or by pressing the down arrow button on the taskbar. Keyboard Shortcut: There are a number of keyboard shortcuts that you can use in order to run programs. I'll walk you through this. For the main button we'll go for the command+space, which is equivalent to Win+S. To change the panel position, just right-click and choose Save Desktop. If you wish to open a file or browser, this is what you need to do: command+shift+F: Enter the location of the file you want to open command+enter: Enter the location of a web browser (default) command+F: Open the default file explorer, which is the first entry in the launcher To start a program in the ControlBar: command+Q: Launch the program you used to launch ControlBar in the first place You can have more than one shortcut to launch ControlBar, however I find it's best to keep things simple. Launching the Programs You Save in the Database Your entries will appear in the menu that says "Your Programs." Just click on it, and you'll get to see a list of what programs you have added. Click the name of the program to launch it. The problem with

## **System Requirements:**

iPad with iOS Version 9.0 or later 1 GHz or faster CPU 1 GB RAM 4 GB of available space For iPad 3, iPad 4 or later Full network connectivity OpenGL 3.0 compatible with iOS 9.0 or later Supported Languages: English Contact Information: Visit our Website (C) Text by Carlos Santander Image by Steve Mayer Copyright © 2014 - 2019 TAASO The download link of this app is provided by

Related links:

<http://www.sweethomeslondon.com/?p=> <https://recreovirales.com/skdownloader-torrent-latest-2022/> [https://shobaddak.com/wp-content/uploads/2022/07/Data\\_Doctor\\_Password\\_Recovery\\_\\_MSN\\_Explore](https://shobaddak.com/wp-content/uploads/2022/07/Data_Doctor_Password_Recovery__MSN_Explorer__Crack__Serial_Key_Download.pdf) [r\\_\\_Crack\\_\\_Serial\\_Key\\_Download.pdf](https://shobaddak.com/wp-content/uploads/2022/07/Data_Doctor_Password_Recovery__MSN_Explorer__Crack__Serial_Key_Download.pdf) <http://yotop.ru/2022/07/04/foxit-pdf-rasterizer-for-net-sdk-license-key-free-win-mac/> [https://www.artec3d.com/de/system/files/webform/business\\_development/analyseit-for-microsoft](https://www.artec3d.com/de/system/files/webform/business_development/analyseit-for-microsoft-excel.pdf)[excel.pdf](https://www.artec3d.com/de/system/files/webform/business_development/analyseit-for-microsoft-excel.pdf) <https://lookup-ministries.com/2022/07/03/easylistview-download-3264bit-updated/> [https://www.29chat.com/upload/files/2022/07/gqQiaUoOpaSpLDCSicsB\\_04\\_eee896350a6ec3ffa0549b](https://www.29chat.com/upload/files/2022/07/gqQiaUoOpaSpLDCSicsB_04_eee896350a6ec3ffa0549bbb7c155210_file.pdf) [bb7c155210\\_file.pdf](https://www.29chat.com/upload/files/2022/07/gqQiaUoOpaSpLDCSicsB_04_eee896350a6ec3ffa0549bbb7c155210_file.pdf) [https://seecurrents.com/wp](https://seecurrents.com/wp-content/uploads/2022/07/PointNLaunch_Crack_Keygen_For_LifeTime_Free_MacWin.pdf)[content/uploads/2022/07/PointNLaunch\\_Crack\\_Keygen\\_For\\_LifeTime\\_Free\\_MacWin.pdf](https://seecurrents.com/wp-content/uploads/2022/07/PointNLaunch_Crack_Keygen_For_LifeTime_Free_MacWin.pdf) [https://arabwomeninfilms.media/wp](https://arabwomeninfilms.media/wp-content/uploads/2022/07/Keyboard_Remapper__Crack__Updated_2022.pdf)[content/uploads/2022/07/Keyboard\\_Remapper\\_\\_Crack\\_\\_Updated\\_2022.pdf](https://arabwomeninfilms.media/wp-content/uploads/2022/07/Keyboard_Remapper__Crack__Updated_2022.pdf) <https://dawnintheworld.net/awave-studio-crack-updated-2022/> [https://www.arunachalreflector.com/2022/07/04/vob-cutter-crack-activation-key-download](https://www.arunachalreflector.com/2022/07/04/vob-cutter-crack-activation-key-download-x64-updated-2022/)[x64-updated-2022/](https://www.arunachalreflector.com/2022/07/04/vob-cutter-crack-activation-key-download-x64-updated-2022/) <https://logocraticacademy.org/kmlreduce-crack-with-product-key-free-for-pc/> [https://corporateegg.com/wp-content/uploads/2022/07/Steganos\\_Privacy\\_Suite\\_Free\\_Registration\\_Co](https://corporateegg.com/wp-content/uploads/2022/07/Steganos_Privacy_Suite_Free_Registration_Code_For_Windows_March2022.pdf) [de\\_For\\_Windows\\_March2022.pdf](https://corporateegg.com/wp-content/uploads/2022/07/Steganos_Privacy_Suite_Free_Registration_Code_For_Windows_March2022.pdf) <https://www.nzangoartistresidency.com/risaconnection-crack-product-key-full-download-for-pc-2022/> <https://www.coursesuggest.com/wp-content/uploads/2022/07/JacPing.pdf> <https://ksycomputer.com/primophoto-crack-activation-code-download-latest/> <https://www.mediateurconsommation.lu/sites/default/files/webform/files/getquan192.pdf> <https://ozosanacr.com/wp-content/uploads/2022/07/sahdor.pdf> <https://castingcove.com/2022/07/w32-mutant-trojan-cleaner-crack> <https://www.paragon-id.com/fr/system/files/webform/basketball-scoreboard-dual.pdf>